## ДОПОЛНЕНИЯ И ИЗМЕНЕНИЯ К УЧЕБНОЙ ПРОГРАММЕ ПО УЧЕБНОЙ ДИСЦИПЛИНЕ

«Челюстно-лицевая хирургия и хирургическая стоматология»

для специальности «Стоматология»

на 2023/2024 учебный год

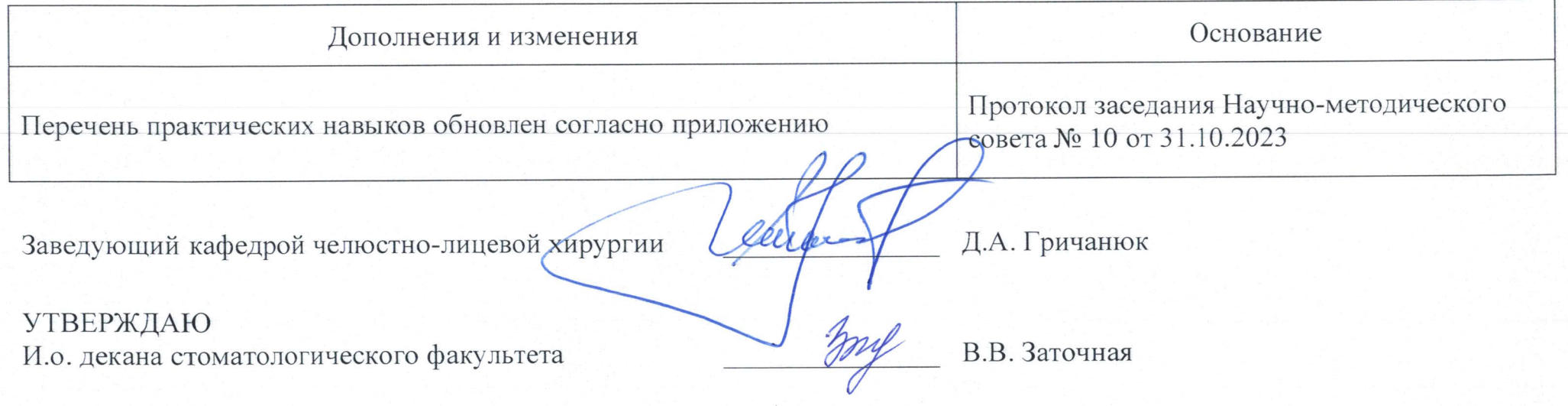

## Приложение

## Перечень практических навыков по дисциплине «челюстно-лицевая хирургия и хирургическая стоматология»

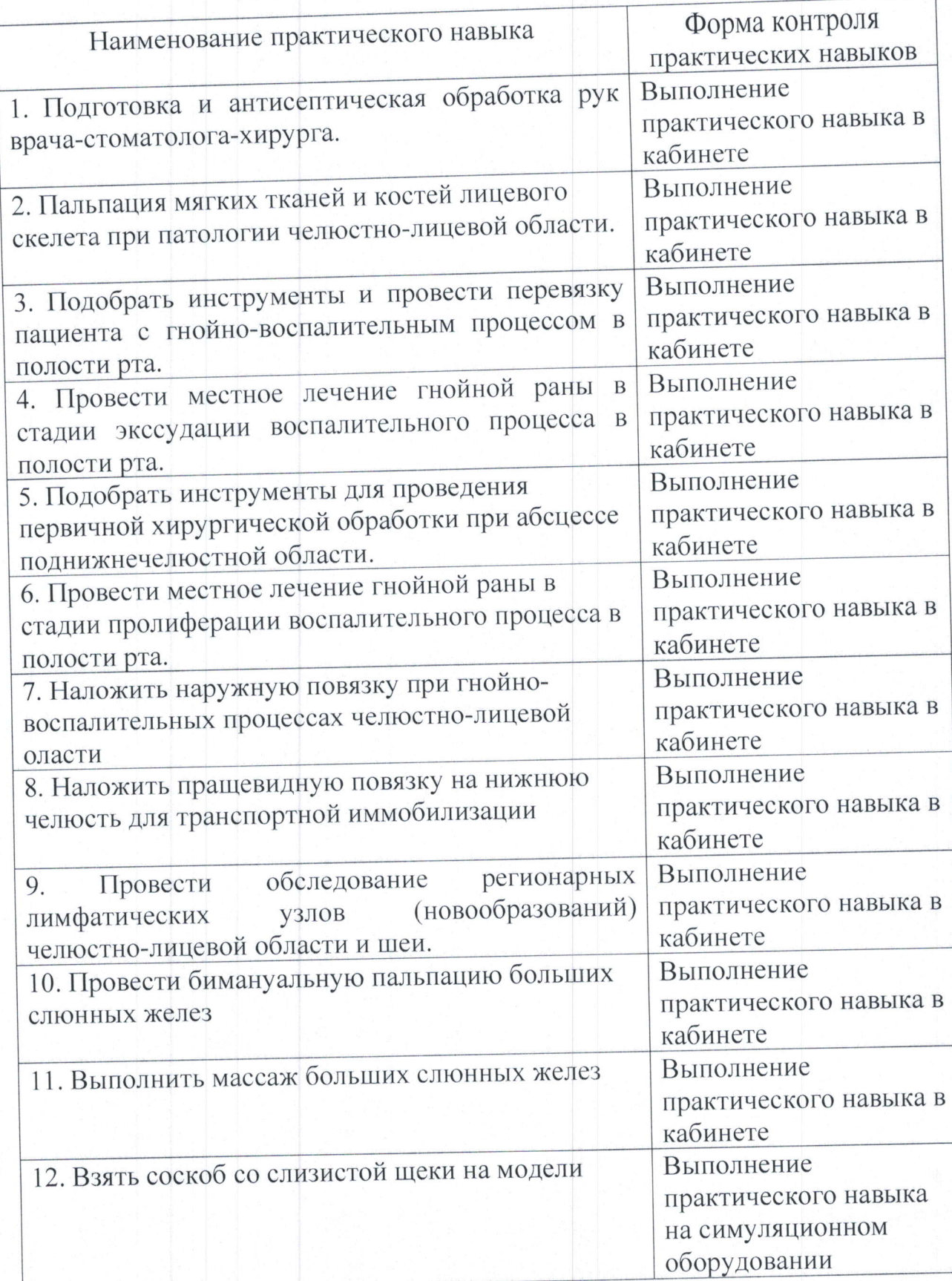

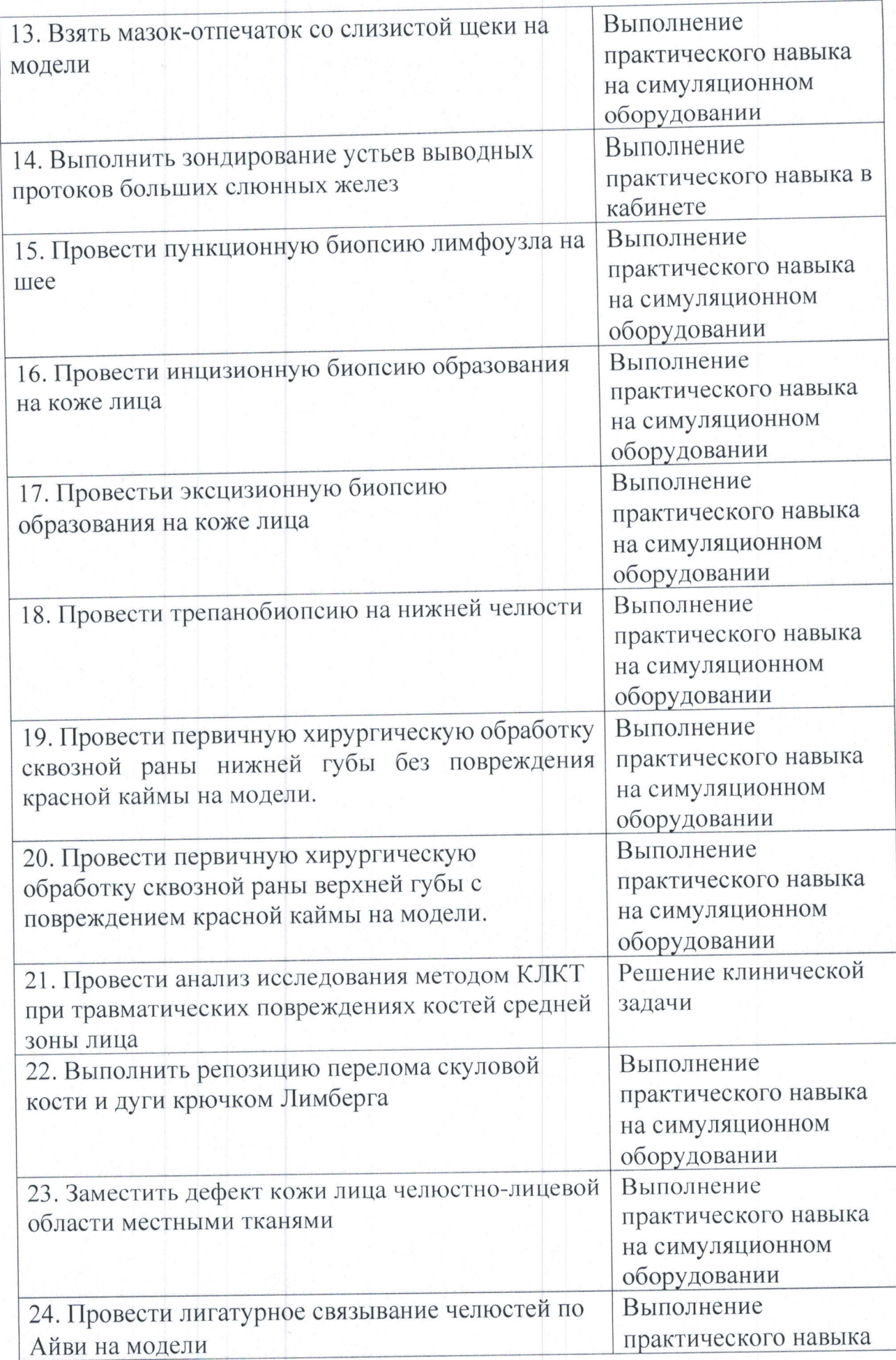

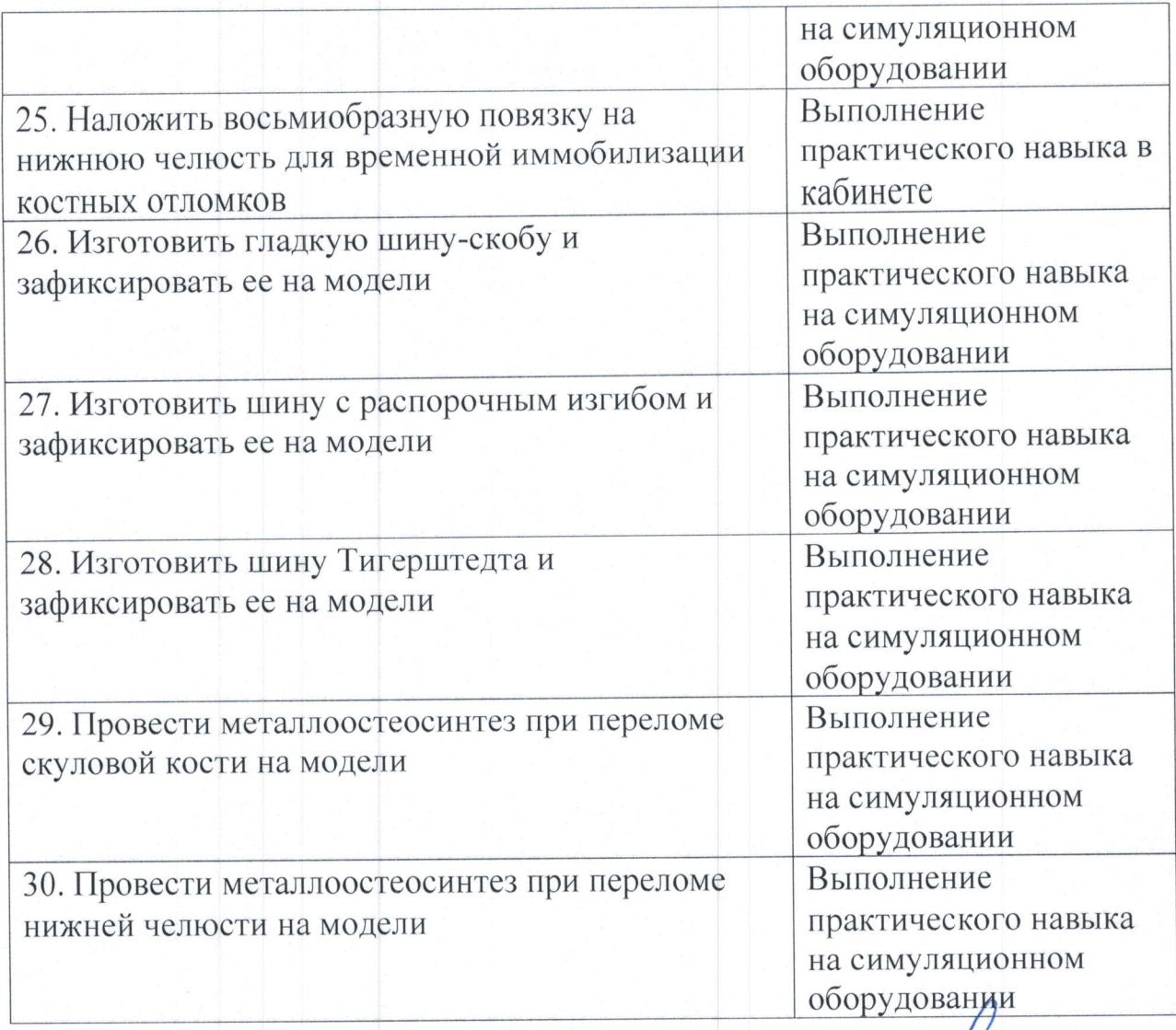

Заведующий кафедрой челюстно-лицевой Withust Д.А. Гричанюк хирургии, к.м.н., доцент